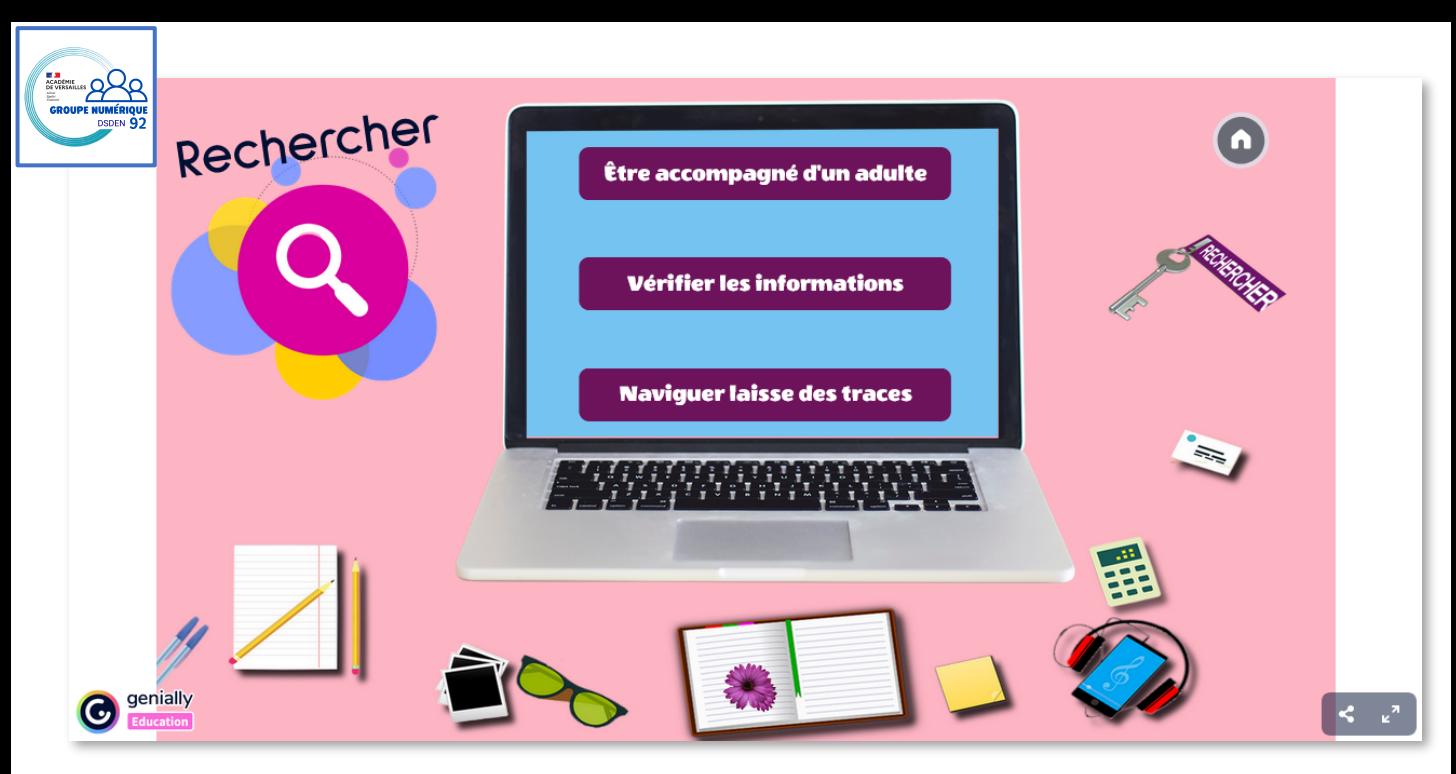

# Compétences mobilisées dans ce module

- Socle commun de culture et de compétences :
- $\rightarrow$  Les langages pour penser et communiquer
- $\rightarrow$  Les méthodes et outils pour apprendre
- → La formation de la personne et du citoyen

## Programmes

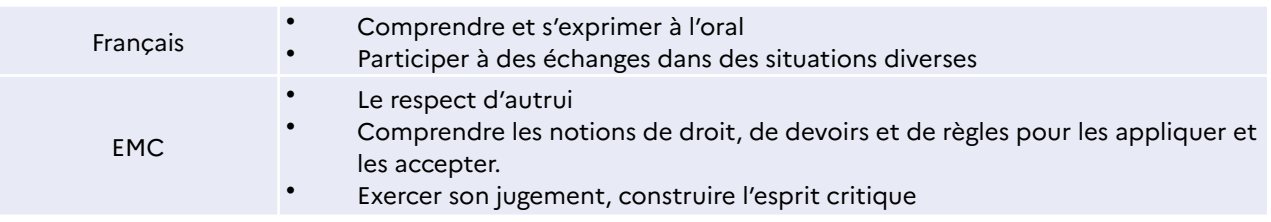

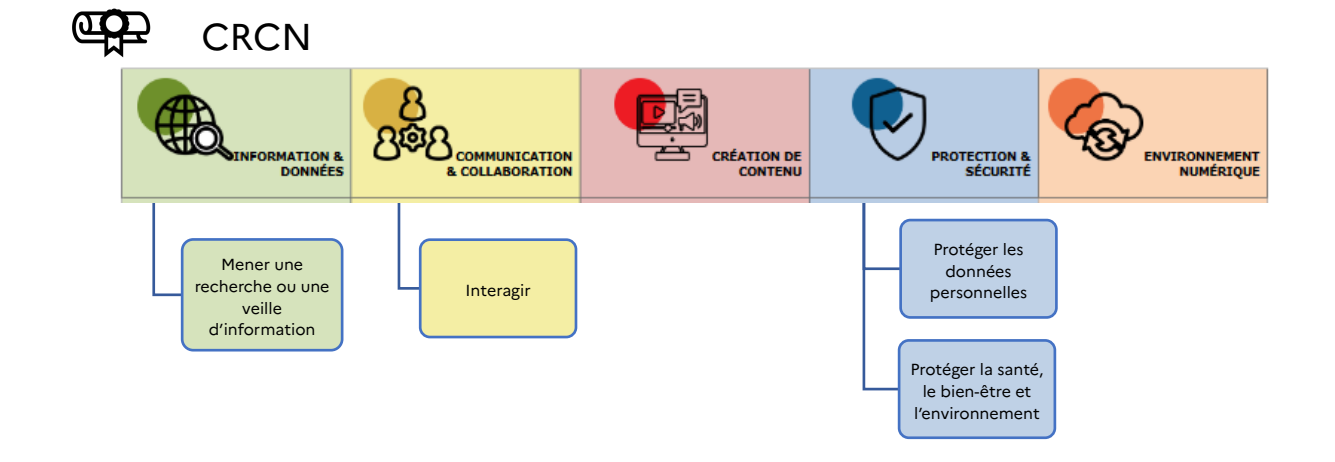

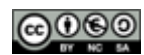

#### [J'accède à internet en présence d'un adulte…](#page-2-0)

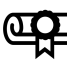

## Compétences du CRCN

Communication et Collaboration Interagir

Niveau 1 : Comprendre que des contenus sur Internet peuvent être inappropriés et savoir réagir.

Protection et sécurité

Protéger la santé, le bien-être et l'environnement Niveau 2 : Reconnaître les comportements et contenus qui relèvent du cyberharcèlement.

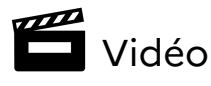

Rechercher

 $\bullet$ 

Être accompagné d'un adulte

**WARRANDAN MARKAT** 

Lors de leur recherche sur internet, les personnages sont en présence d'un contenu qui les choque. Ils appellent l'adulte pour les aider à gérer la situation.

 $\lceil s \rceil$ 

 $\Omega$ :

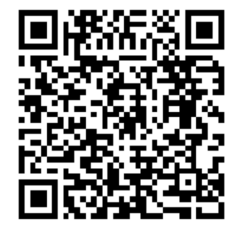

228 Questionnement possible (en amont et après avoir visionné la vidéo)

Qu'entend-on par « contenu inapproprié » ?

#### Pistes de réponses :

Un contenu qui choque / des images violentes / des images trop réalistes / un discours dérangeant, grossier…

## Quels moyens pour s'en protéger ?

Utiliser un moteur de recherche qui propose des contenus adapté à son âge. Ne pas cliquer sur les liens de publicité.

Disposer d'un filtrage internet (contrôle parental) et ne pas chercher à le contourner.

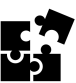

# Activités interactives autocorrectives

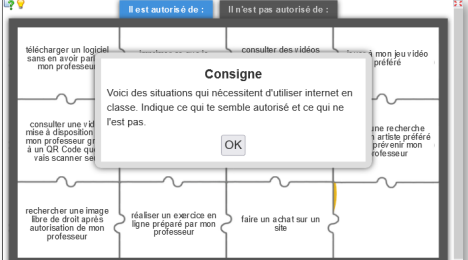

#### Activité Learning Apps

Classement d'affirmations autour d'usages d'internet et du matériel numérique en classe.

Corrigé 1

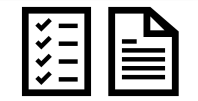

Trace écrite associée Version imprimable de l'activité Learning Apps Lien vers la ressource

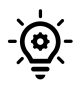

Ressources associées

Utiliser Qwant junior – le moteur de recherche adapté aux enfants

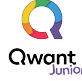

<https://www.qwantjunior.com/>

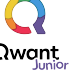

Lien vers la ressource→

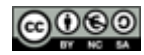

#### [Je vérifie les informations trouvées sur internet.](#page-2-0)

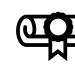

## Compétences du CRCN

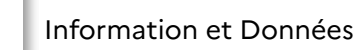

Mener une recherche et une veille d'information Niveau 2 : Questionner la fiabilité et la pertinence des sources.

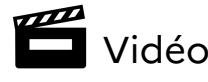

<span id="page-2-0"></span>Rechercher

Vérifier les informations

Un personnage se trouve face à une information qui l'étonne et qu'il souhaite partager telle quelle. Son camarade lui suggère de vérifier que cette information est fiable avant de la publier.

22 Questionnement possible (en amont et après avoir visionné la vidéo)

 $\geq$  Expliciter la notion de fiabilité. *Ce en quoi on peut avoir confiance*.

**A ALANA AND DE DE LA BARBARA DE LA BARBA DE LA BARBA DE LA BARBA DE LA BARBA DE LA BARBA DE LA BARBA DE LA BA** 

 $\geq$  Travailler autour de la vraisemblance et de l'esprit critique.

 $\overline{\Omega}$ 

Parmi les informations rencontrées il faut savoir discerner ce qui ressemble le plus à la réalité, la *vérité. Ensuite, il faut en vérifier la véracité.*

# Activités interactives autocorrectives

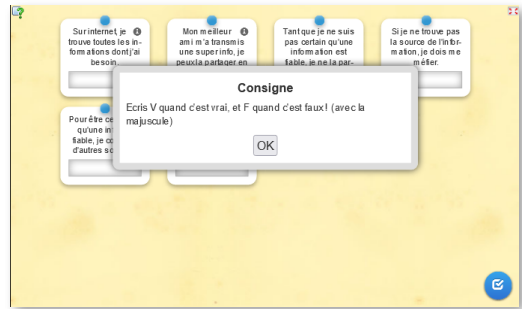

**Lien vers la ressource** 

Activité Learning Apps Déterminer si l'affirmation est vraie ou fausse.

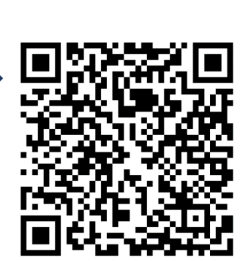

# Usage du numérique

Produire un document multimédia comportant une information réelle ou inventée en s'appuyant sur des recherches et un travail autour de l'image. Participer à l'élaboration d'un journal, d'une émission de radio ou de webTV.

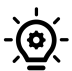

# Ressources associées – Pour aller plus loin

3 La main à la Pâte – Esprit scientifique - Esprit critique Lumni – [S.P.A.M. – C'est vrai puisque je l'ai vu](https://enseignants.lumni.fr/fiche-media/00000005742) CLEMI - [Fake News au multiples facettes](https://www.clemi.fr/fr/ressources/nos-ressources-pedagogiques/ressources-pedagogiques/des-fake-news-aux-multiples-facettes.html) Réseau Canope - [Développer l'esprit critique](https://www.reseau-canope.fr/developper-lesprit-critique/acceder-a-la-connaissance.html)  - [Eduquer à l'esprit critique – Synthèse du CSEN](https://www.reseau-canope.fr/fileadmin/user_upload/Projets/conseil_scientifique_education_nationale/Ressources_pedagogiques/VDEF_Eduquer_a_lesprit_critique_CSEN.pdf) Groupe numérique 92 – Mise à jour janvier 2024

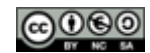

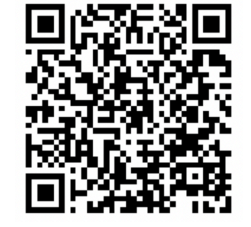

#### [Je sais que les informations de ma navigation sont conservées.](#page-2-0)

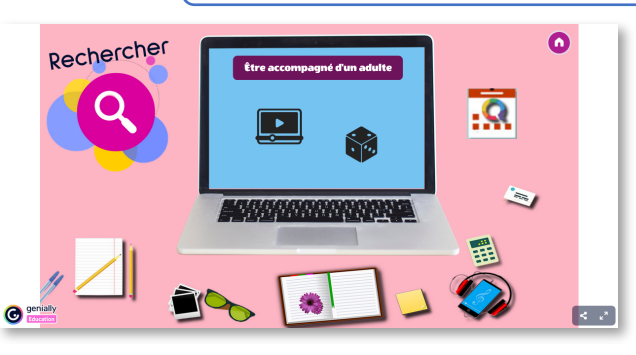

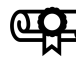

Compétences du CRCN

Protection et sécurité

Protéger les données et la vie privée Niveau 2 : Connaître le concept de « traces » de navigation.

Savoir que les traces peuvent être vues, collectées ou analysées par d'autres personnes.

**PES** Vidéo

Naviguer laisse des traces

Le personnage 1 fait une recherche via internet pour trouver un cadeau. Le personnage 2, qui utilise le même ordinateur, est surpris de voir de la publicité au sujet d'un objet qu'il apprécie.

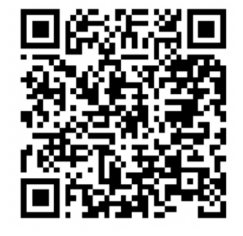

22 Questionnement possible (en amont et après avoir visionné la vidéo)

➢ Comment des publicités adaptées à nos goûts et nos centres d'intérêt peuvent-elles apparaitre sur les pages internet que l'on visite ?

Revenir sur la notion de « traces » laissées lors de la navigation et qui reflètent nos goûts.

 $\geq$  Explorer d'autres situations dans lesquelles ces traces peuvent avoir un intérêt ou bien être un souci :

*Pistes de réponses :* 

## *Intérêt : contrôle de l'historique de navigation pour retrouver rapidement une page déjà consultée*

Activité Learning Apps

lexique proposé.

#### *Inconvénient : publicités ciblées…*

## Activités interactives autocorrectives / trace écrite

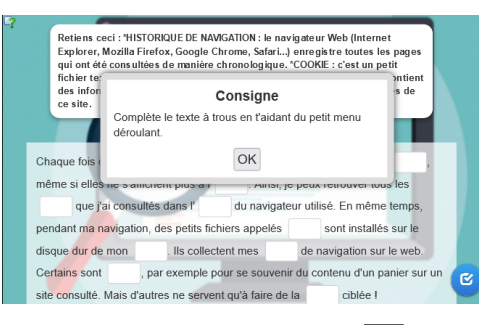

**Lien vers la ressource** 

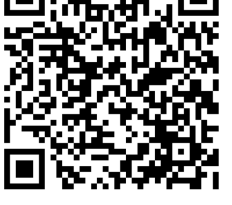

**Lien vers la ressource** 

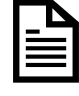

Trace écrite associée – fiche imprimable Lexique : cookies / historique de navigation Version imprimable de l'activité Learning Apps.

Compléter un texte à trous avec le

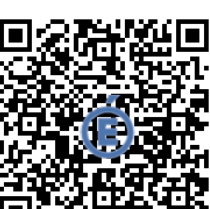

Ressources associées – Pour aller plus loin

CLEMI – [YouTube, une plateforme qui nous connait bien](https://www.clemi.fr/fr/ressources/nos-ressources-videos/enclasse/youtube-une-plateforme-qui-nous-connait-bien.html)

Ressource CNIL : Livret « [Protégez la vie privée de vos élèves](https://www.cnil.fr/fr/education/livret-enseignants-protegez-la-vie-privee-de-vos-eleves) »

Utiliser Qwant junior, un moteur de recherche qui ne collecte pas les données.

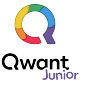

## <https://www.qwantjunior.com/>

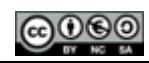